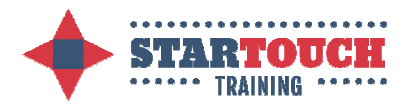

## Typing Tester

It's interesting & useful to measure your current typing style (especially before attending StarTouch training). To do this in a helpful way, use StarTouch's own typing tester, by following these simple instructions:

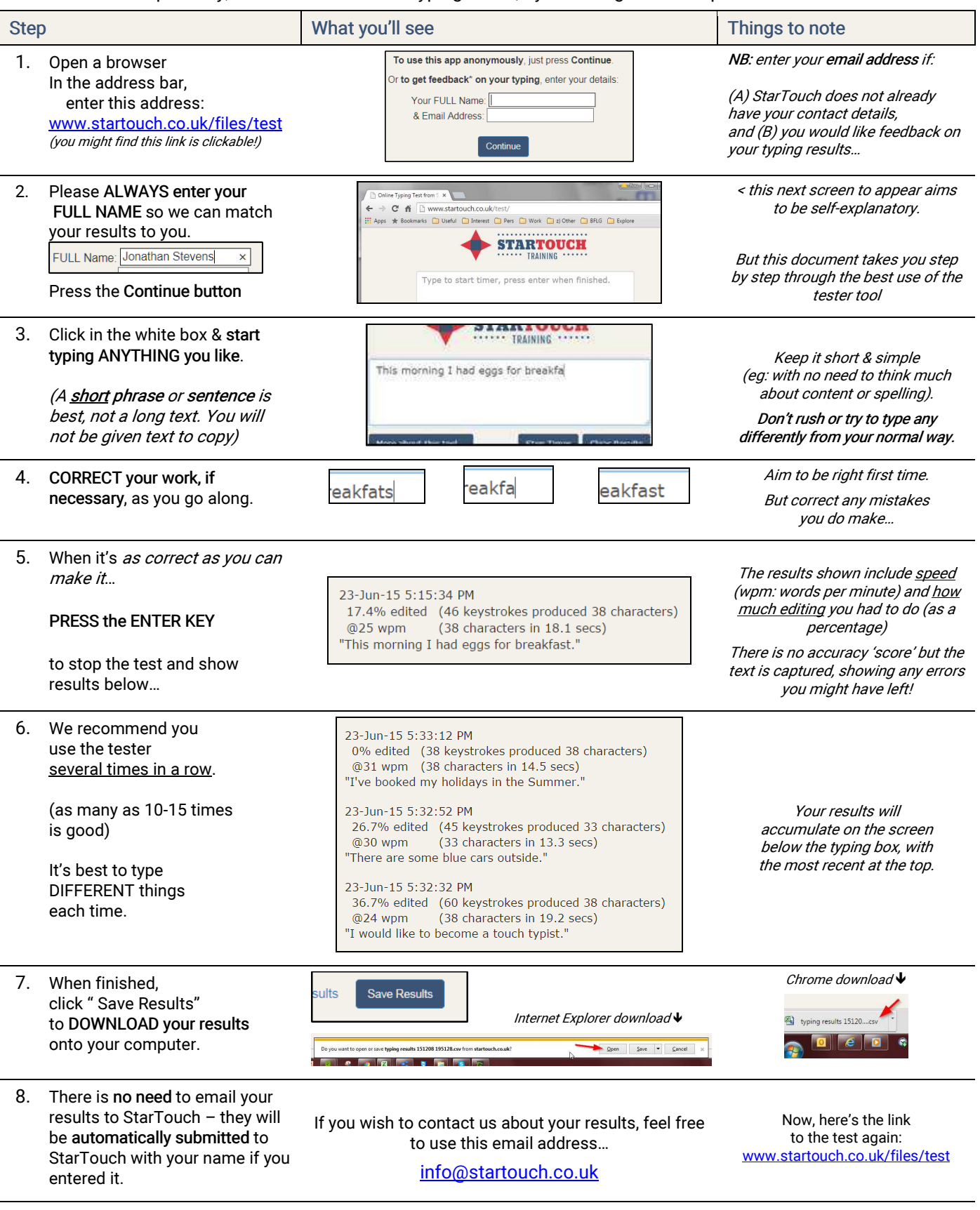

ST Pre-Course Test 02b.doc

Page 1 of 1

StarTouch is devised and delivered by Jonathan Stevens, trading as "Parang". The StarTouch name and logo are protected brands. Copyright © 2005-2016 Jonathan Stevens. www.startouch.co.uk